**L102 - First Hop Redundancy**

# *Network Design First Hop*

First Hop Redundancy, Server Redundancy

# **Agenda**

- **First Hop Redundancy**
- Proxy ARP, IDRP, DHCP
- HSRP
- VRRP
- GLBP
- Design Access WAN
- **Server Load Balancing**

© 2011, D.I. Manfred Lindner First Hop Redundancy, v1.7 2

- SLB
- DNS

© 2011, D.I. Manfred Lindner

Page 102 - 1

Institute of Computer Technology - Vienna University of Technology

**L102 - First Hop Redundancy**

# C 2011, D.I. Manfred Lindner First Hop Redundancy, v1.7 **First Hop Redundancy (Layer 3) 1** • **The problem:** – How can <u>local routers</u> be recognized by IP hosts? – Note: Normally IP host has limited view of topology • IP host knows to which IP subnet connected • IP host knows one "Default Gateway" to reach other IP networks – Static configuration of "Default Gateway": • Loss of the default router results in a catastrophic event, isolating all endhosts that are unable to detect any alternate path that may be available • **Two design philosophies:** – Solve the problem at the IP host level • OS of the IP host need to support certain functionality in a appropriate way – Solve the problem at the IP router level • OS of the IP host need to support the basic functionality only – that is static configuration of one "Default Gateway" • Proprietary functionality may be needed at the router

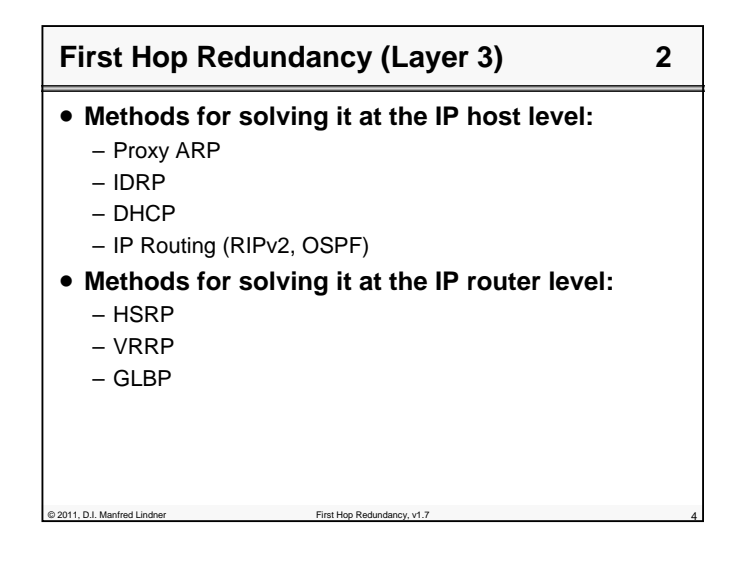

© 2011, D.I. Manfred Lindner

# **L102 - First Hop Redundancy**

# **Agenda**

- **First Hop Redundancy**
	- Proxy ARP, IDRP, DHCP
	- HSRP
	- VRRP
	- GLBP
	- Design Access WAN
- **Server Load Balancing**
	- SLB
	- DNS

# **IP Host, Default Gateway, ARP**

# • **IP routing from the view point of an IP host**

– direct versus indirect delivery

of 2011, D.I. Manfred Lindner First Hop Redundancy, v1.

- depends on destination net-ID
- net-ID equal to source net-ID -> direct delivery
	- » destination is in the same LAN
- net-ID unequal to source net-ID -> indirect delivery » destination is not in the same LAN
- IP hosts are responsible for direct delivery of IP datagram's
- IP hosts are responsible for choosing a default router ("default gateway") as next hop in case of indirect delivery of IP datagram's

## • **Transport of IP over a L2 technology**

- L2 addresses (MAC addresses) must be used
- mapping between IP and MAC address is done by Address Resolution Protocol (ARP)

of 2011, D.I. Manfred Lindner First Hop Redundancy, First Hop Redundancy, V1.7 6

**L102 - First Hop Redundancy**

# **Address Resolution Protocol 1**

- **The mapping between MAC- and protocoladdress on a LAN can be static (table entries) or dynamic (ARP protocol and ARP cache)**
- **Operation of ARP:**
	- Station A wants to send to station B and doesn't know the MAC address (both are connected to the same LAN)
	- A sends an ARP request in form of a MAC broadcast  $(destination = FF, source = Mac_A), ARP request holds IP$ address of B
	- Station B sees the ARP request with its IP address and sends an ARP reply as a MAC frame (SA=Mac\_B, DA=Mac<sub>A</sub>), B puts the newly learned mapping (source) MAC- and IP-address of A) into its ARP cache

# **Address Resolution Protocol 2**

© 2011, D.I. Manfred Lindner **First Hop Redundancy**, v1.7

- The ARP reply holds MAC address of station B
- A stores the MAC- / IP-address mapping for station B in its ARP cache
- For subsequent packets from A to B or from B to A the MAC addresses are taken from the ARP cache (no further ARP request / reply)
- Entries in the ARP cache are deleted if they aren't used for a defined period (usually 5 min), this aging mechanism allows for changes in the network and saves table space
- ARP requests / reply are sent in Ethernet II (Type field 0x0806) or SNAP frames
- ARP has been designed to support different layer 3 protocols

© 2011, D.I. Manfred Lindner First Hop Redundancy, v1.7 8

© 2011, D.I. Manfred Lindner

© 2011, D.I. Manfred Lindner

# **L102 - First Hop Redundancy**

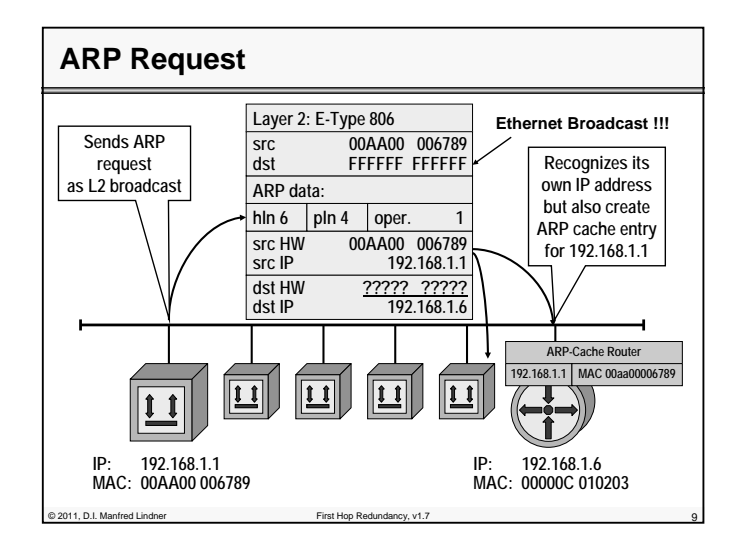

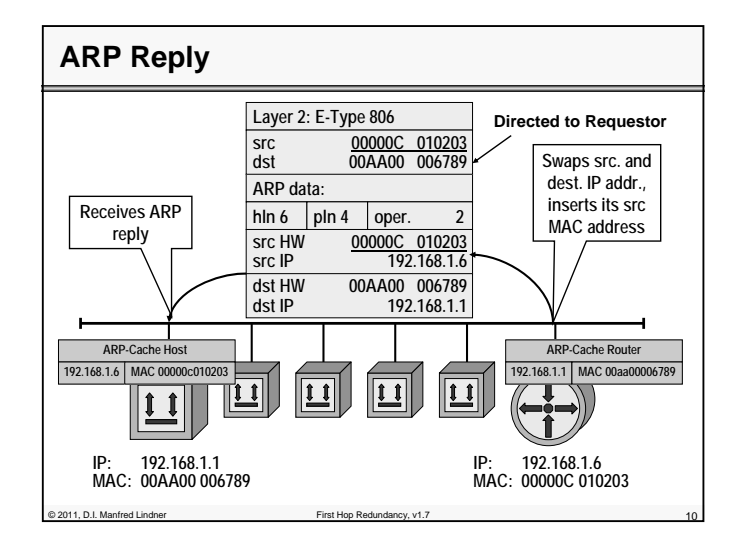

**L102 - First Hop Redundancy**

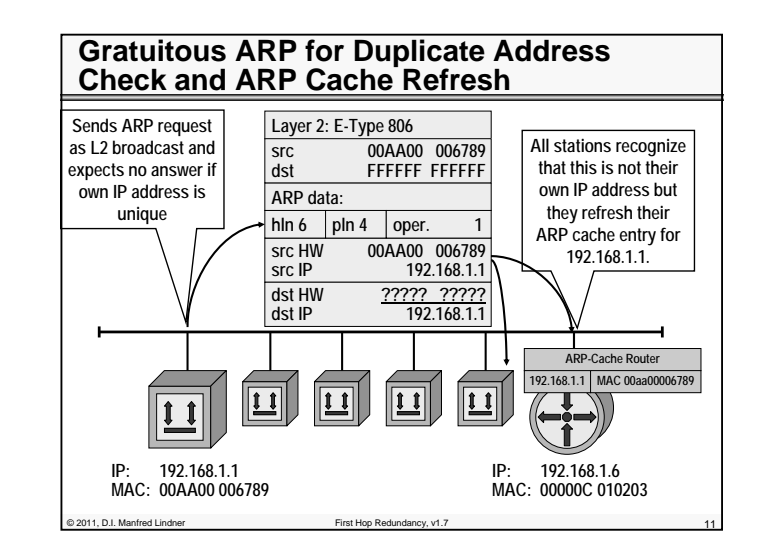

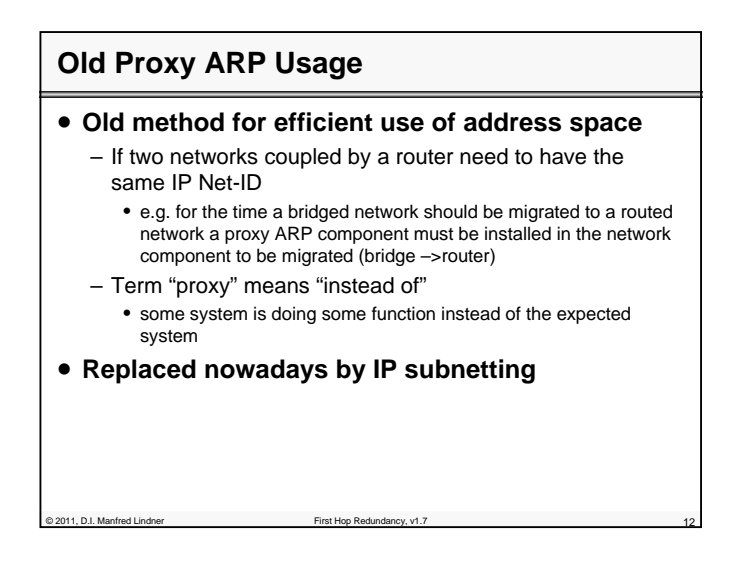

© 2011, D.I. Manfred Lindner

Page 102 - 5

© 2011, D.I. Manfred Lindner

**L102 - First Hop Redundancy**

# **Proxy ARP**

- **In such as migration phase** 
	- Proxy ARP gives IP Hosts on both sides the impression of a homogenous network (single LAN)
- **ARP requests for a station on the "other side"**
- are responded to on behalf of the destination with the MAC address of the Proxy system (the router in our case)
- **IP datagram's will be sent to the layer 2 address (MAC) of the Proxy system**
	- who forwards them to the destination network
- **Important ARP rule:**
	- Normal IP Protocol stack sends out an ARP Request for stations located on same subnet (same NET-ID) only !!!

© 2011, D.I. Manfred Lindner First Hop Redundancy, v1.7 13

# **Proxy ARP Usage Nowadays**

- **Proxy ARP is can be used if an IP host didn't know the address of the default gateway or find it out dynamically:**
	- In an IP host normally a static entry will tell the IP address of the router
		- if an IP datagram has to be sent to a non-local Net-ID, an ARP request will find the MAC address of the default gateway
	- With <u>Proxy ARP extensions</u> in the IP host and in the router
	- the MAC address of the router can be found without knowing the routers IP address
	- An ARP request will be sent for IP hosts with NET-IDs different from the local Net-ID and the router will respond
	- With Unix stations or Windows NT/XP:
		- proxy ARP extensions are triggered by setting the default gateway to the systems IP address itself

o 2011, D.I. Manfred Lindner

Institute of Computer Technology - Vienna University of Technology

**L102 - First Hop Redundancy**

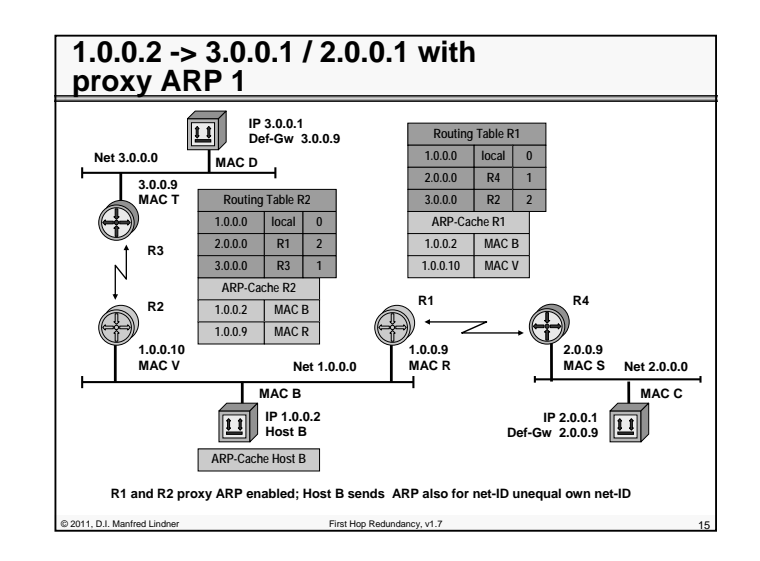

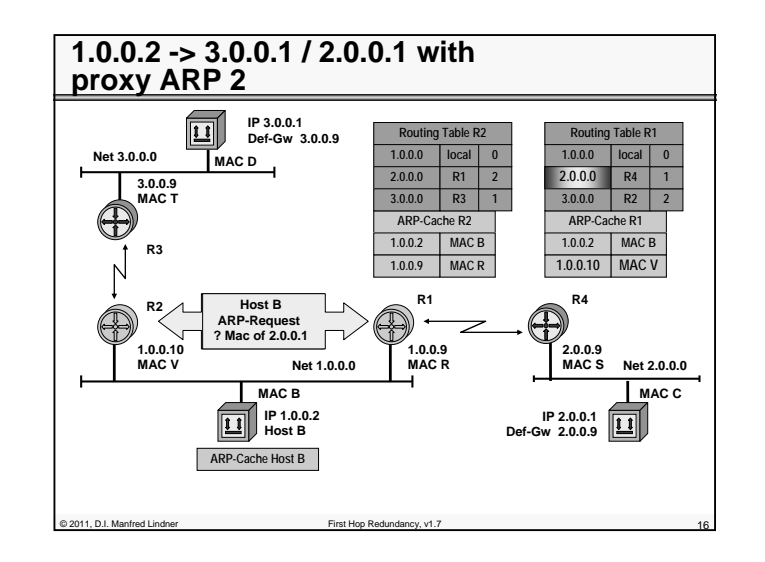

© 2011, D.I. Manfred Lindner

© 2011, D.I. Manfred Lindner

Page 102 - 7

# **L102 - First Hop Redundancy**

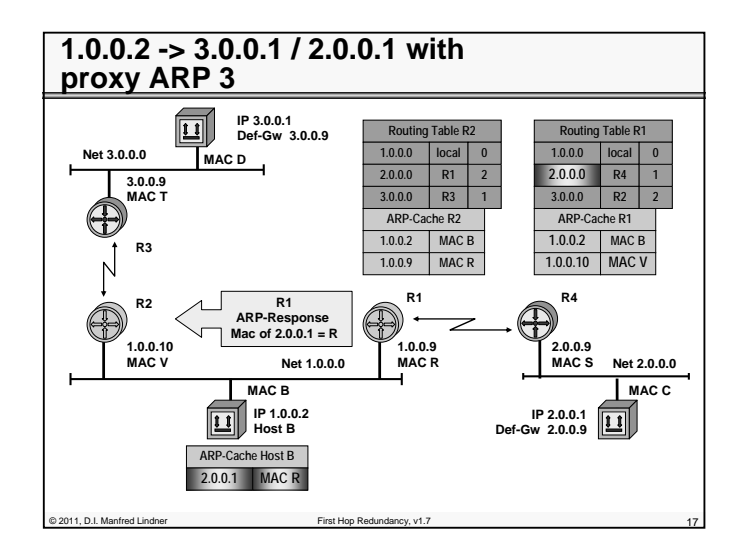

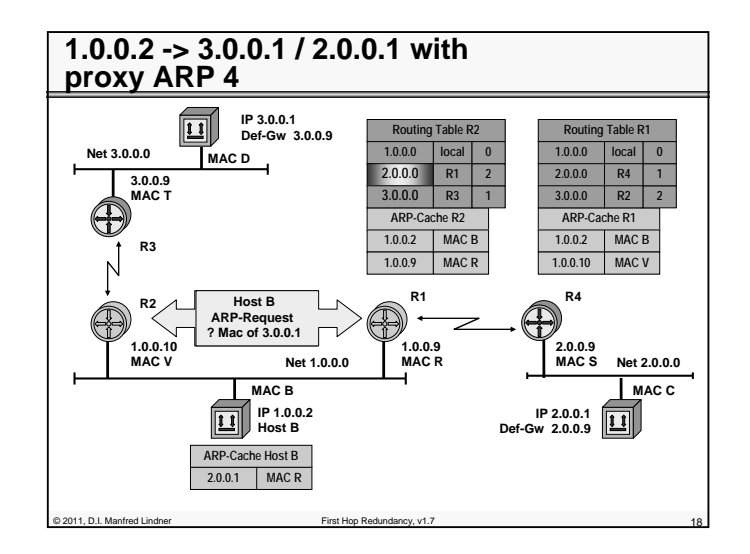

© 2011, D.I. Manfred Lindner

**L102 - First Hop Redundancy**

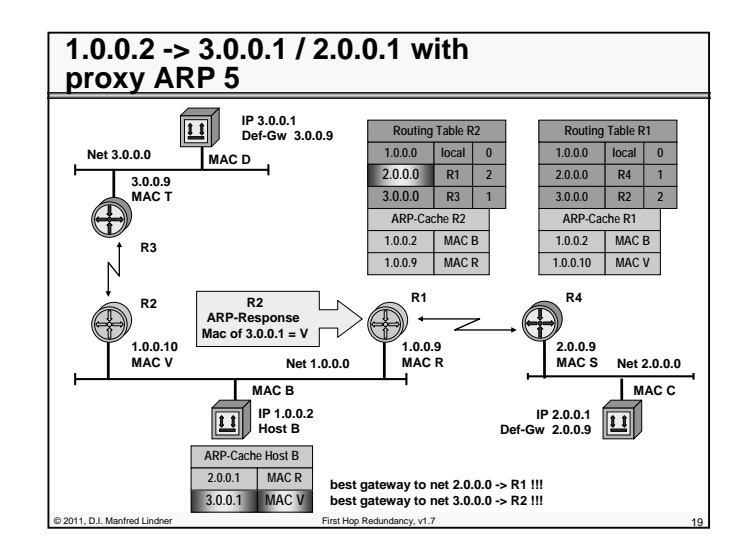

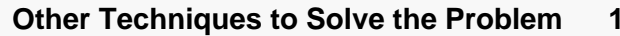

#### • **IRDP**

- ICMP Router Discovery Messages (RFC 1256)
- Routers periodically advertise their IP address on a shared media together with an preference value and a lifetime
	- ICMP Router Advertisement Message
- Hosts may listen to these messages to find out all possible Default Gateways
	- or may ask by sending an ICMP Router Solicitation Message

#### • **DHCP**

- Dynamic Host Configuration Protocol (RFC 2131)
- More than one Default Gateway can be specified
- Every Default Gateway has a preference value

© 2011, D.I. Manfred Lindner First Hop Redundancy, v1.7 20

© 2011, D.I. Manfred Lindner

Page 102 - 9

**L102 - First Hop Redundancy**

# **Other Techniques to Solve the Problem 2**

#### • **With IRDP and DHCP**

- You still depend on OS functionality in order to trigger switchover between redundant local routers
	- How often the currently selected router will be tested for reachability? What is if the currently selected router is reachable via LAN but networks behind are not reachable?
- **Therefore running a classical IP routing protocol on the IP host would be optimal**

– RIPv2

- But slow convergence if the currently selected router fails, no hello messages hence 180 seconds for recognizing that event
- OSPF
	- Fast convergence because of hello messages, the best but the most complex solution

# **Agenda**

# • **First Hop Redundancy**

– Proxy ARP, IDRP, DHCP

Post 1, D.I. Manfred Lindner First Hop Redundancy, v1.7

- HSRP
- VRRP
- GLBP
- Design Access WAN
- **Server Load Balancing**

© 2011, D.I. Manfred Lindner First Hop Redundancy, v1.7 22

- SLB
- DNS

© 2011, D.I. Manfred Lindner

Page 102 - 11

Institute of Computer Technology - Vienna University of Technology

**L102 - First Hop Redundancy**

# **HSRP – Hot Standby Router Protocol**

## • **HSRP (Hot Standby Router Protocol)**

- Proprietary protocol invented by Cisco
- RFC 2281 (Informational)
- **Basic idea: a set of routers present the illusion of a single virtual router to the hosts on the LAN**
- Active router
	- one router is responsible for forwarding the packets that hosts send to the virtual router
- Standby router
- if active router fails, the standby assumes the packet forwarding duties of the active router
- Conspiring routers form a HSRP group

C 2011, D.I. Manfred Lindner First Hop Redundancy, v1.7

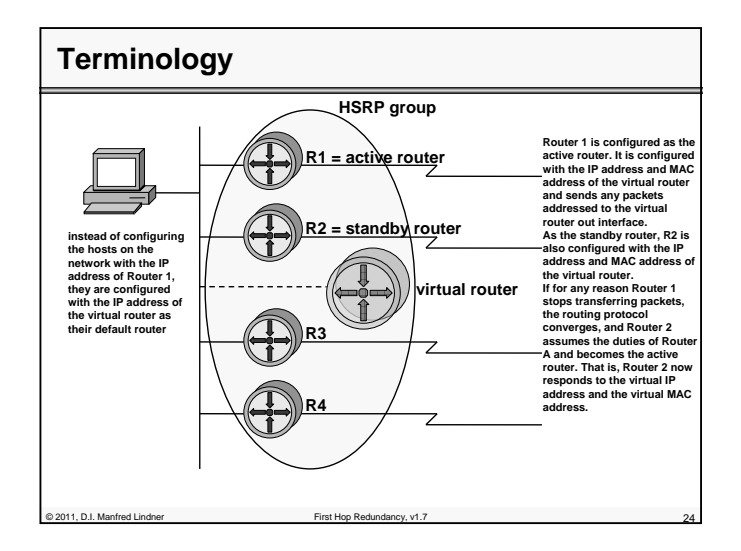

© 2011, D.I. Manfred Lindner

## **L102 - First Hop Redundancy**

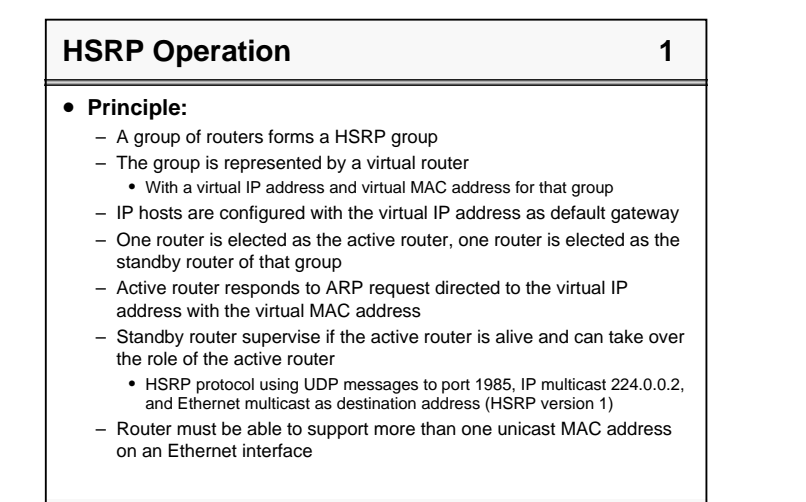

# **HSRP Operation 2** 2

#### • **Roles of routers:**

#### – *Standby router*

• The backup router in case the active router fails for the subnet

© 2011, D.I. Manfred Lindner First Hop Redundancy, v1.7 25

- In that case, the standby router becomes the active router and starts forwarding traffic destined to the virtual IP address
- *Active router*
	- The active router forwards traffic destined to the virtual IP address
- *Additional HSRP member routers - Other*
	- Other routers are neither active nor standby; they just monitor the messages of the current active and standby routers and transition into one of those roles if the current router fails for the subnet
- *Virtual router* 
	- The virtual router is not an actual router
	- Rather, it is a concept of the entire HSRP group acting as one virtual router as far as hosts on the subnet are concerned

© 2011, D.I. Manfred Lindner First Hop Redundancy, v1.7 26

Institute of Computer Technology - Vienna University of Technology

### **L102 - First Hop Redundancy**

# © 2011, D.I. Manfred Lindner First Hop Redundancy, v1.7 27 **HSRP Operation 3** • **Roles of router (cont.):** – <u>Active, Standby, Other</u> are defined by HSRP priority – HSRP Priority value can be configured • Default value is 100 – The higher the better • Will become the active router after initialization • If priority is equal than the higher IP address decides (tiebreaker) – Preempt allows to give up the role of the active router when a router with higher priority is activated or reported • e.g. a failed router comes back or tracking has changed priority

# **HSRP Operation 4**

#### • **Failover scenarios:**

– Active router not reachable via LAN

- Standby router will take over active role
- A new standby router is elected from the remaining routers of a HSRP group
- Timing depends on HSRP hello message interval and hold-time – Default hello-time = 3 seconds, default hold-time = 10 seconds
- Active router losses connectivity to a WAN interface (basic tracking options) or losses connectivity to an IP route (enhanced tracking options)
	- If tracking and preempt is configured standby router will take over – Tracking will lower the priority
		- Preempt allows another router to take over the role of the active router even if the current active router does not fail
- Enhanced tracking options depend on IOS version

e<br>B.2011, D.I. Manfred Lindne

© 2011, D.I. Manfred Lindner

Page 102 - 13

© 2011, D.I. Manfred Lindner

## **L102 - First Hop Redundancy**

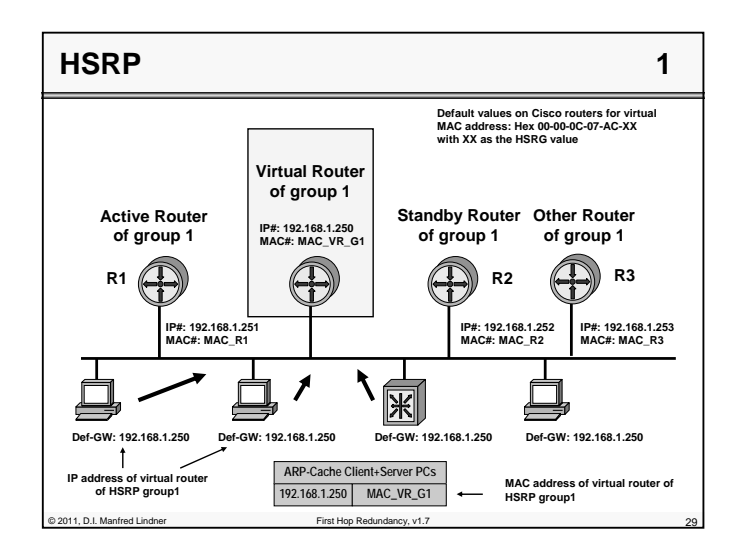

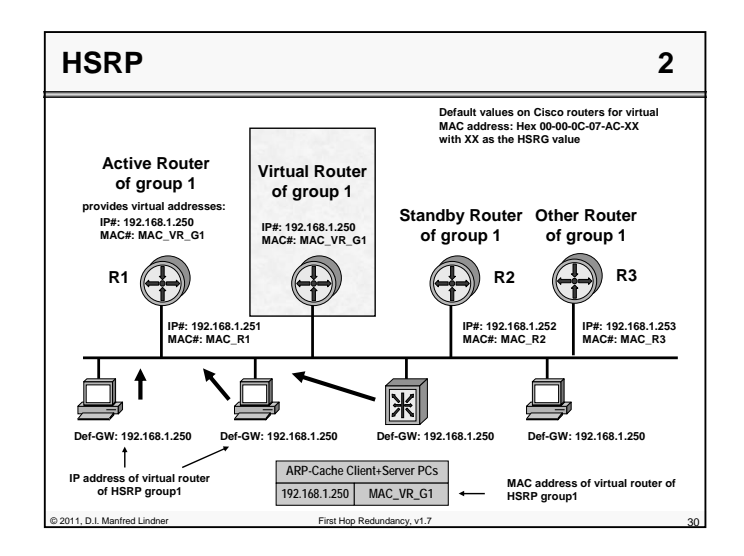

Institute of Computer Technology - Vienna University of Technology

**L102 - First Hop Redundancy**

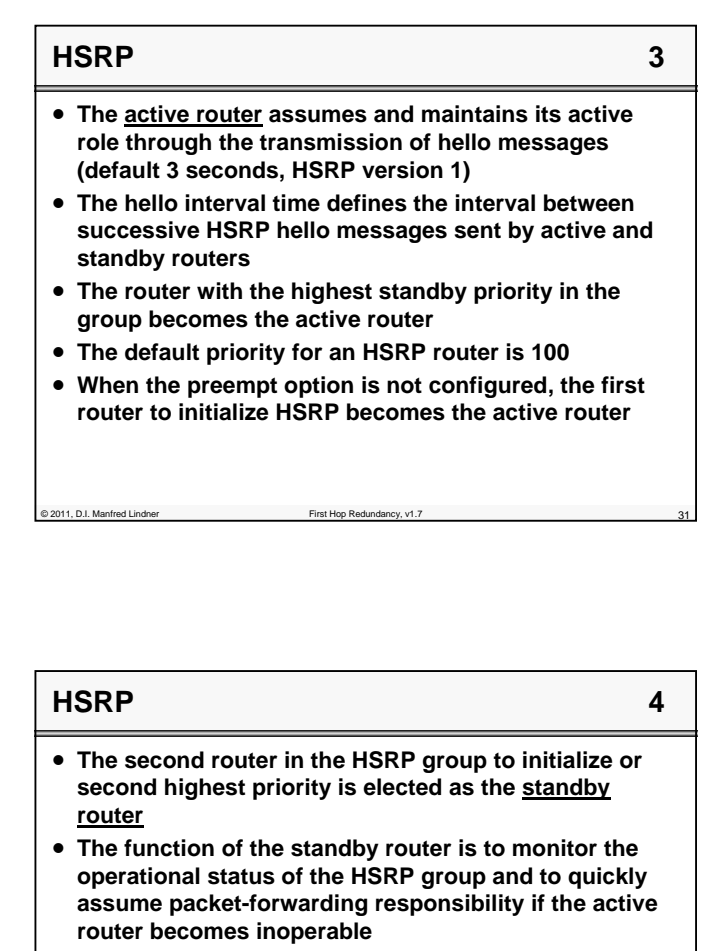

• **The standby router also transmits hello messages to inform all other routers in the group of its standby router role and status**

© 2011, D.I. Manfred Lindner First Hop Redundancy, v1.7 32

© 2011, D.I. Manfred Lindner

Page 102 - 16

## **L102 - First Hop Redundancy**

# **HSRP 5**

• **The virtual router presents a consistent available router (default gateway) to the hosts** 

- **The virtual router is assigned its own IP address and virtual MAC address**
	- however, the active router acting as the virtual router actually forwards the packets
- **Additional HSRP member routers - other routers :**

of 2011, D.I. Manfred Lindner First Hop Redundancy, v1.

© 2011, D.I. Manfred Lindner First Hop Redundancy, v1.7 34

- These routers in listen state monitor the hello messages but do not respond
- They forward any packets addressed to their own IP addresses.
- They do <u>not</u> forward packets destined for the virtual router because they are not the active router.

#### **HSRP 6 Active Router Virtual Router of group 1 of group 1 takeover virtual addresses from R1 Standby Router IP#: 192.168.1.250 IP#: 192.168.1.250 of group 1 MAC#: MAC\_VR\_G1** MAC#: MAC\_VR\_G1 **R1 R2 R3 IP#: 192.168.1.251 MAC#: MAC\_R1 IP#: 192.168.1.252 MAC#: MAC\_R2 IP#: 192.168.1.253 MAC#: MAC\_R3** 图 **Def-GW: 192.168.1.250 Def-GW: 192.168.1.250 Def-GW: 192.168.1.250 Def-GW: 192.168.1.250 ARP-Cache Client+Server PCs IP address of virtual route MAC address of virtual router of 192.168.1.250 MAC\_VR\_G1** of HSRP group<sup>\*</sup> **HSRP group1**

Page 102 - 17

Institute of Computer Technology - Vienna University of Technology

## **L102 - First Hop Redundancy**

# **HSRP 7** • **When the active router fails, the HSRP routers stop receiving hello messages from the active and the standby router assumes the role of the active router**  – This occurs when the *holdtime* expires (default 10 seconds, HSRP version 1) – If there are other routers participating in the group, those routers then contend to be the new standby router • **Because the new active router assumes both the IP address and virtual MAC address of the virtual router, the end stations see no disruption in service** – The end-user stations continue to send packets to the virtual router's virtual MAC address and IP address where the new active router delivers the packets to the destination

© 2011, D.I. Manfred Lindner First Hop Redundancy, v1.7 35

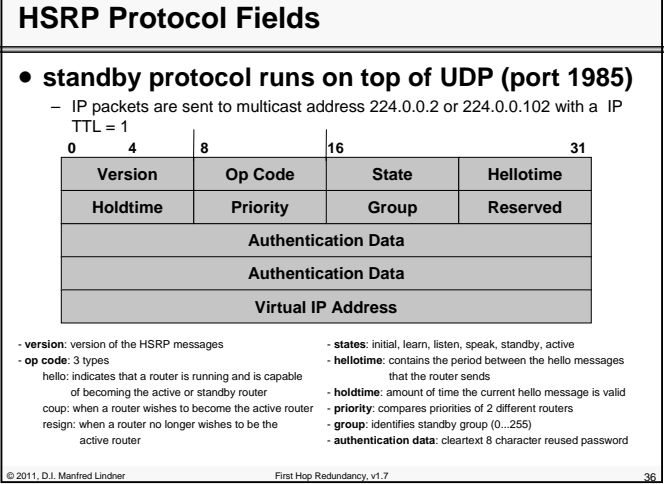

© 2011, D.I. Manfred Lindner

**L102 - First Hop Redundancy**

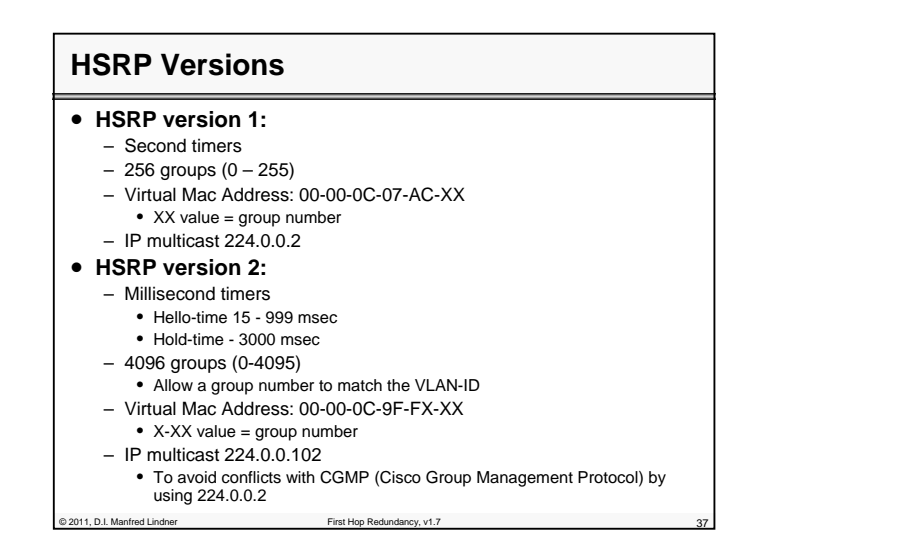

# **HSRP States Details 1**

- *Initial state—* **All routers begin in the initial state. This state is entered via a configuration change or when an interface is initiated.**
- *Learn state—* **The router** has not determined the virtual IP address**, and has** not yet seen a hello message from the active router**. In this state, the router is still waiting to hear from the active router.**
- *Listen state—* **The router** knows the virtual IP address**,** but is neither the active router nor the standby router**. All other routers participating in the HSRP group besides the active or standby routers reside in this state.**
- *Speak state—* **HSRP routers in the speak state** send periodic hello messages and actively participate in the election of the active or standby router**. The router remains in the speak state unless it becomes an active or standby router.**
- *Standby state—* **In the standby state, the HSRP router is a** candidate to become the next active router **and sends periodic hello messages. There must be at least one standby router in the HSRP group.**
- Port 2011, D.I. Manfred Lindner First Hop Redundancy, v1.7 • *Active state—* **In the active state, the router is** currently forwarding packets **that are sent to the virtual MAC and IP address of the HSRP group. The active router also sends periodic hello messages.**

# **L102 - First Hop Redundancy**

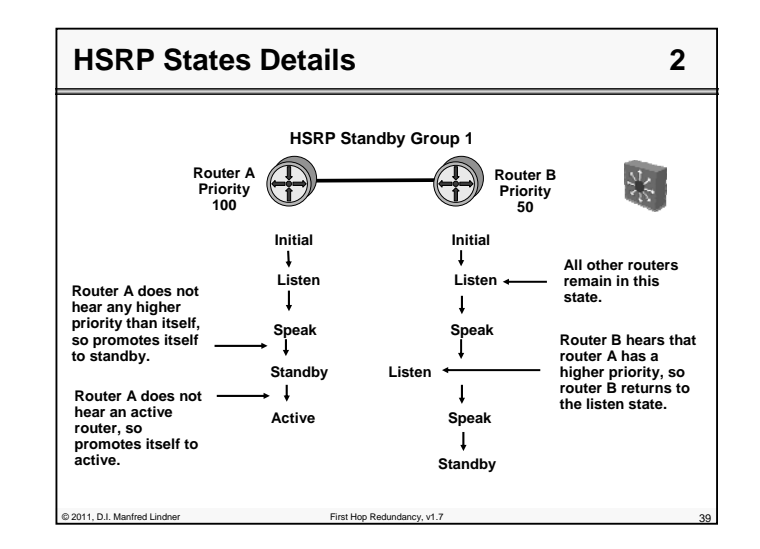

# **HSRP Additional Aspects**

# • **L2 Switching Table Refresh:**

- Done by gratuitous ARP in case of switchover
- **Load Balancing:**
	- You can achieve this by specifying at least two different HSRP groups with complementary roles

# • **HSRP Security**

- Authentication of messages by generation of fingerprints and checking this fingerprints
- Based on keyed MD5
- Against HSRP spoofing

© 2011, D.I. Manfred Lindner First Hop Redundancy, v1.7 40

© 2011, D.I. Manfred Lindner

© 2011, D.I. Manfred Lindner

# **L102 - First Hop Redundancy**

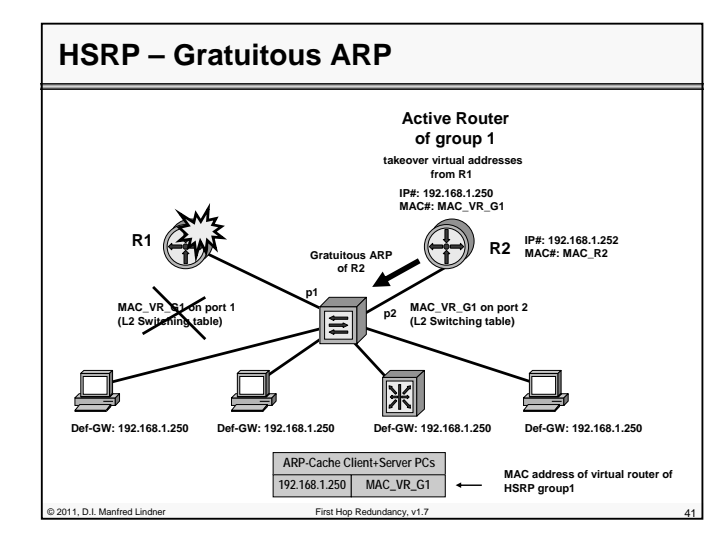

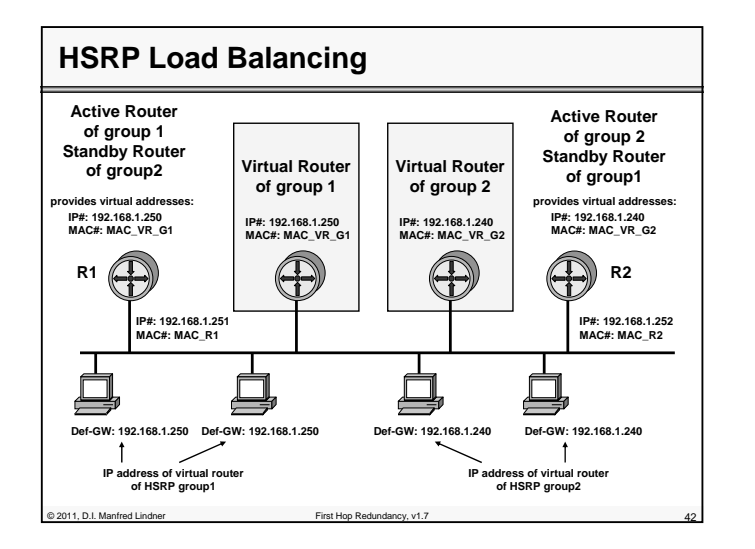

© 2011, D.I. Manfred Lindner

Institute of Computer Technology - Vienna University of Technology

**L102 - First Hop Redundancy**

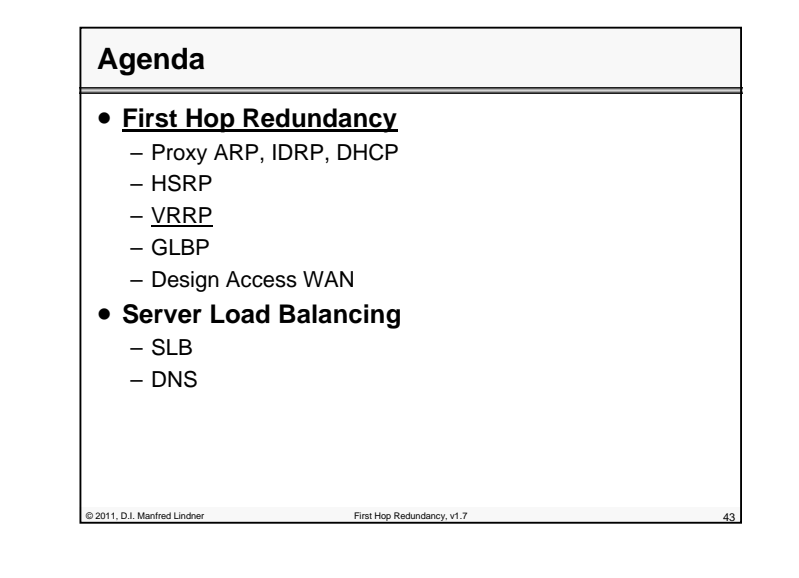

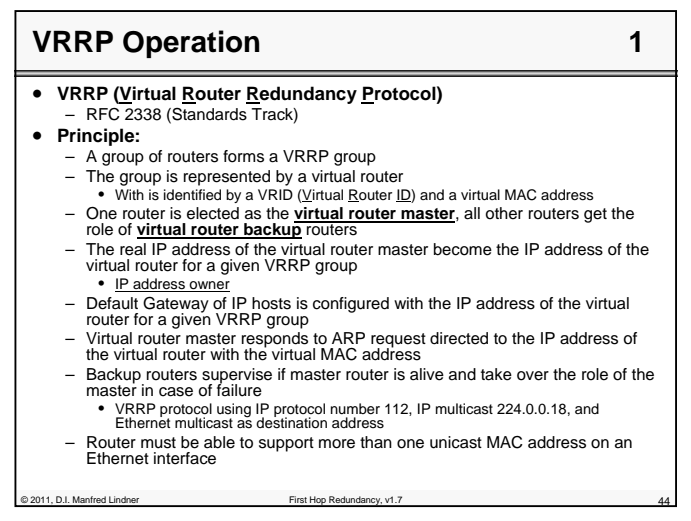

Page 102 - 21

© 2011, D.I. Manfred Lindner

### **L102 - First Hop Redundancy**

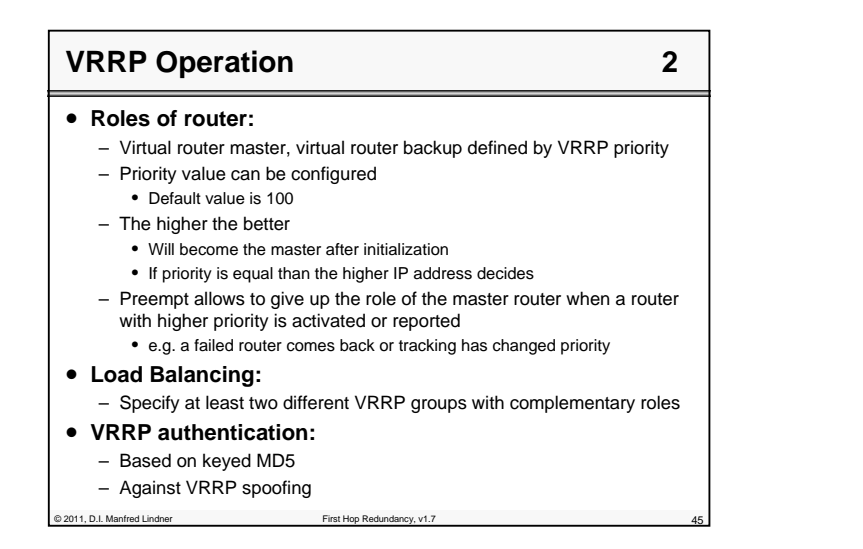

# **VRRP Operation 3**

#### • **Failover scenarios:**

- Master router not reachable via LAN
	- Backup router with highest priority will take over master role • Timing depends on VRRP advertisements interval and master down interval
		- Default advert-interval = 1 seconds
		- Default master-down-interval = 3 \* advert-interval + skew-time
- Master router losses connectivity to a WAN interface (basic tracking options) or losses connectivity to an IP route (enhanced tracking options)
	- If tracking and preempt is configured backup router will take over
		- Tracking will lower the priority
		- Preempt allows another router to take over the role of the master router even if the current master router does not fail
- Enhanced tracking options depend on IOS version

© 2011, D.I. Manfred Lindner First Hop Redundancy, v1.7 46

Institute of Computer Technology - Vienna University of Technology

**L102 - First Hop Redundancy**

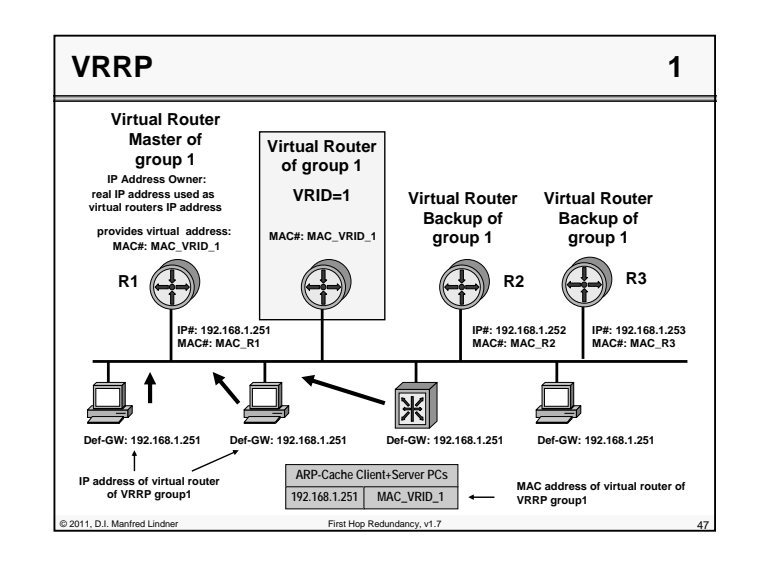

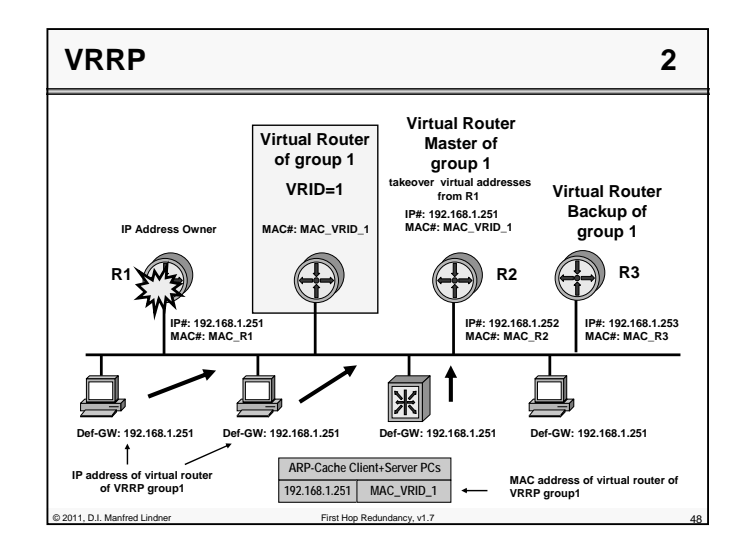

© 2011, D.I. Manfred Lindner

© 2011, D.I. Manfred Lindner

Page 102 - 23

# **L102 - First Hop Redundancy**

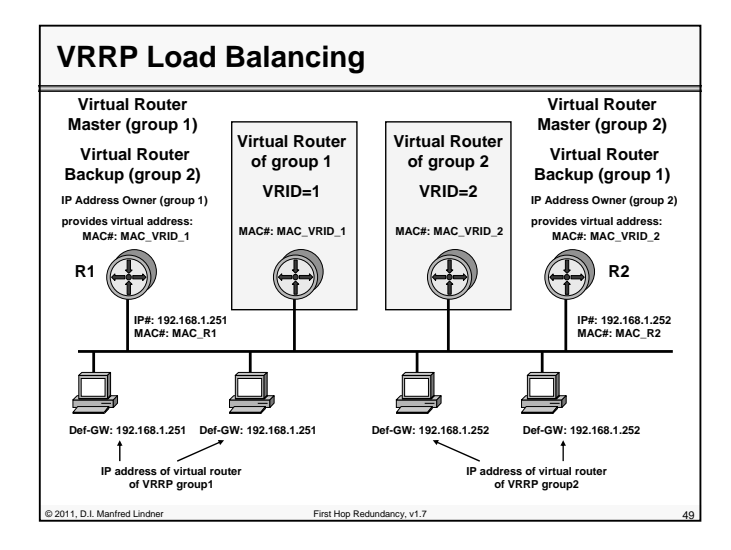

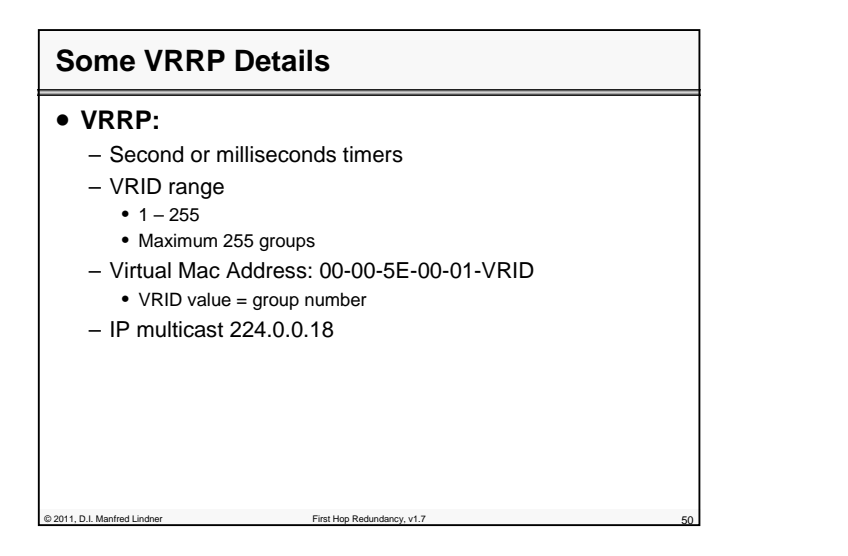

© 2011, D.I. Manfred Lindner

Page 102 - 25

Institute of Computer Technology - Vienna University of Technology

**L102 - First Hop Redundancy**

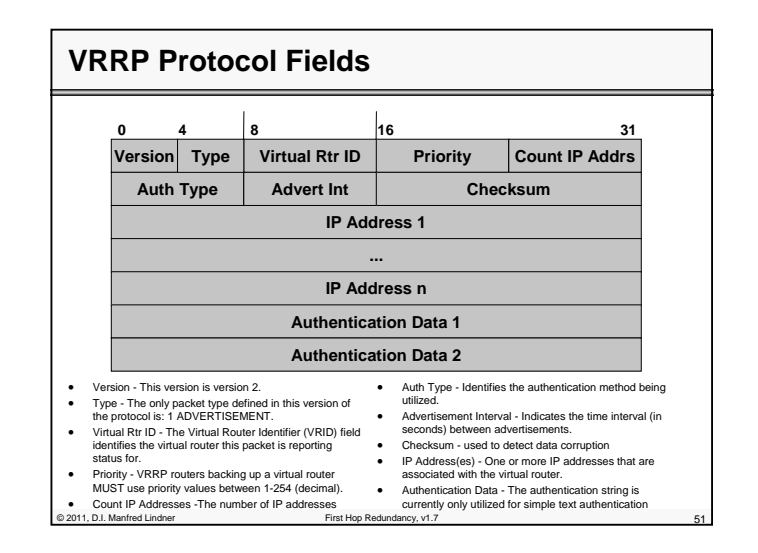

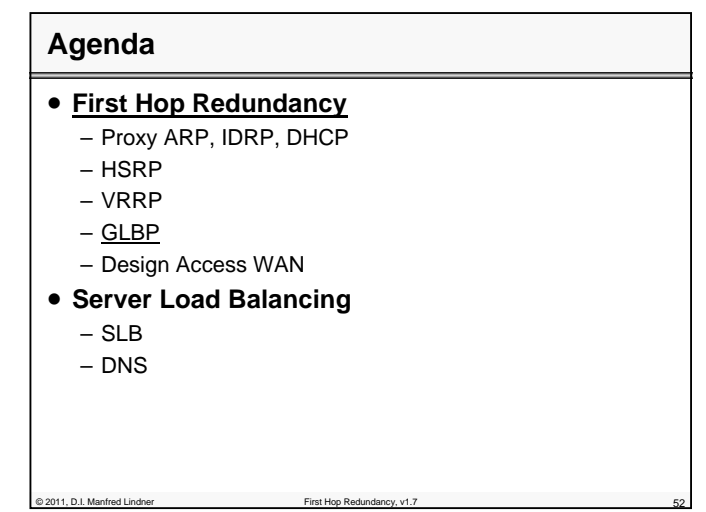

© 2011, D.I. Manfred Lindner

## **L102 - First Hop Redundancy**

# **GLBP Operation** 1

#### • **GLBP (Gateway Load Balancing Protocol)**

- Proprietary protocol invented by Cisco
- Protects data traffic from a failed router or circuit, like Hot Standby Router Protocol (HSRP) and Virtual Router Redundancy Protocol (VRRP), while allowing packet load sharing between a group of redundant routers

#### • **Principle:**

- A group of routers forms a GLBP group
- The group is represented by a virtual router
- With one virtual IP address and several virtual MAC addresses for that group
- Members of a GLBP group elect one gateway to be the **active virtual gateway (AVG)** for that group
- The other group members provide backup for the AVG in the event that the AVG becomes unavailable
- The function of the AVG is to assign a unique virtual MAC address to each member of the GLBP group

#### © 2011, D.I. Manfred Lindner First Hop Redundancy, v1.7 53

# **GLBP Operation 2**

- Each member of the GLBP groups assumes responsibility for forwarding packets sent to the virtual MAC address assigned to it by
- the AVG – Hence these gateways are known as **active virtual forwarders (AVF's)** for their corresponding virtual MAC address
- Default Gateway of IP hosts is configured with the IP address of the virtual router for a given GLBP group
- The AVG is responsible for answering Address Resolution Protocol (ARP) requests for the virtual IP address
	- Load sharing is achieved by replying to the ARP requests with different virtual MAC addresses (different AVF's)
- Communication
	- GLBP protocol using UDP messages to port 3222, IP multicast 224.0.0.102, and Ethernet multicast as destination address
- Router must be able to support more than one unicast MAC address on an Ethernet interface

of 2011, D.I. Manfred Lindner First Hop Redundancy, First Hop Redundancy, V1.7 544

Institute of Computer Technology - Vienna University of Technology

## **L102 - First Hop Redundancy**

# **GLBP Operation 2** • **Roles of router:** – AVG, AVF defined by GLBP priority – Priority value can be configured • Default value is 100 – The higher the better

- Will become the AVG after initialization
- If priority is equal than the higher IP address decides
- Preempt allows to give up the role of the AVG when a router with higher priority is activated or reported
- e.g. a failed router comes back or tracking has changed priority
- Forwarder preempt allows to give up the role of the AVF when a router with higher priority is activated or reported

# **GLBP Operation** 3

C 2011, D.I. Manfred Lindner First Hop Redundancy, v1.

# • **Load Balancing:**

- Round-robin
	- ARP replies specify all AVF's in turn
- Weighted
- ARP replies specify AVF's based on the weight assigned to them
- Host-dependent
	- ARP replies specify always the same AVF for a given host
- **GLBP authentication:**
	- Based on keyed MD5
	- Against GLBP spoofing

© 2011, D.I. Manfred Lindner First Hop Redundancy, v1.7 56

© 2011, D.I. Manfred Lindner

Page 102 - 27

© 2011, D.I. Manfred Lindner

### **L102 - First Hop Redundancy**

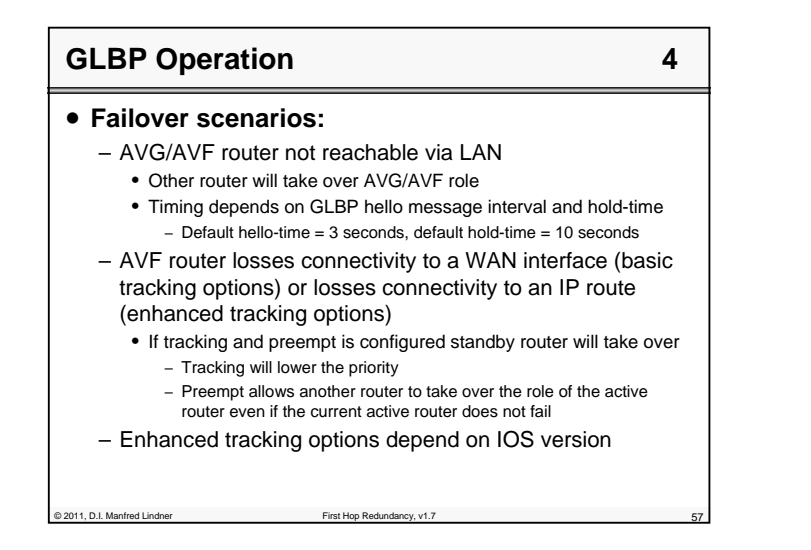

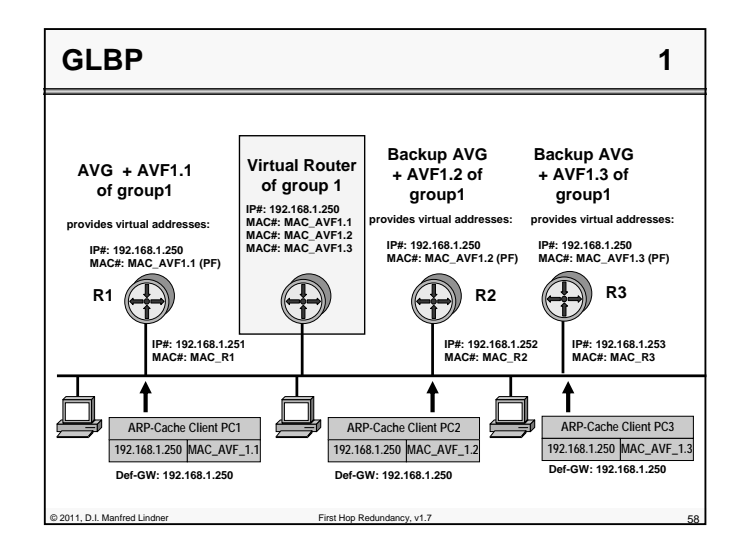

© 2011, D.I. Manfred Lindner Page 102 - 29

Institute of Computer Technology - Vienna University of Technology

**L102 - First Hop Redundancy**

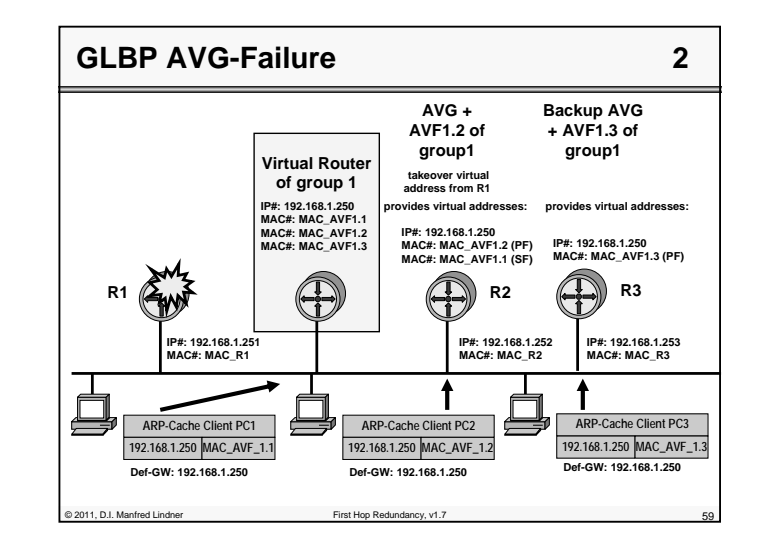

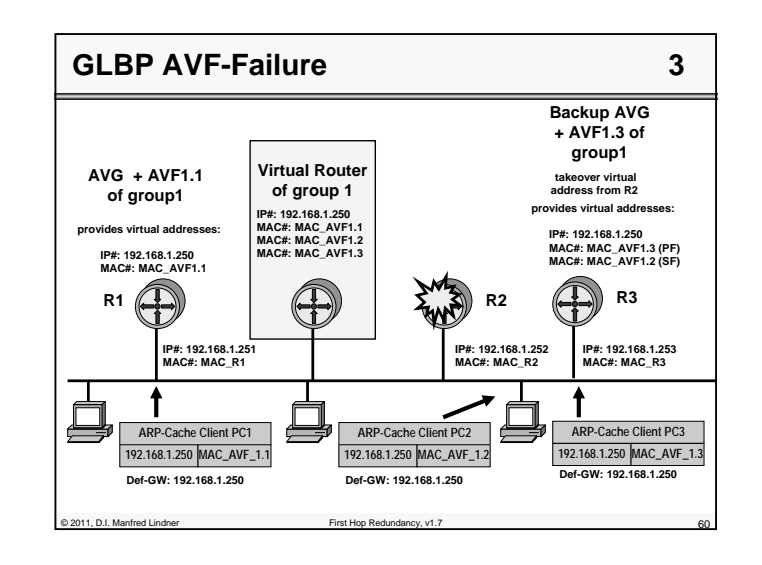

© 2011, D.I. Manfred Lindner

### **L102 - First Hop Redundancy**

# **GLBP Details 1**

- **Second or milliseconds timers**
- **GLBP will use the following multicast destination for packets sent to all GLBP group members:** – 224.0.0.102, UDP port 3222
- **Protocol allows for 1024 groups and 255 forwarders** – Four virtual MAC addresses per group
- **Hardware restrictions limit actual number of groups and forwarders**
- **1024 groups (0 – 1023)**
- **Virtual MAC addresses will be of the form:**
	- 0007.b4yy.yyyy
	- where yy.yyyy equals the lower 24 bits; these bits consist of 6 zero bits, 10 bits that correspond to the GLBP group number, and 8 bits that correspond to the virtual forwarder number

© 2011, D.I. Manfred Lindner First Hop Redundancy, v1.7 61

• 0007.b400.0102 : last 24 bits = 0000 0000 0000 0001 0000 0010 = GLBP group 1, forwarder 2

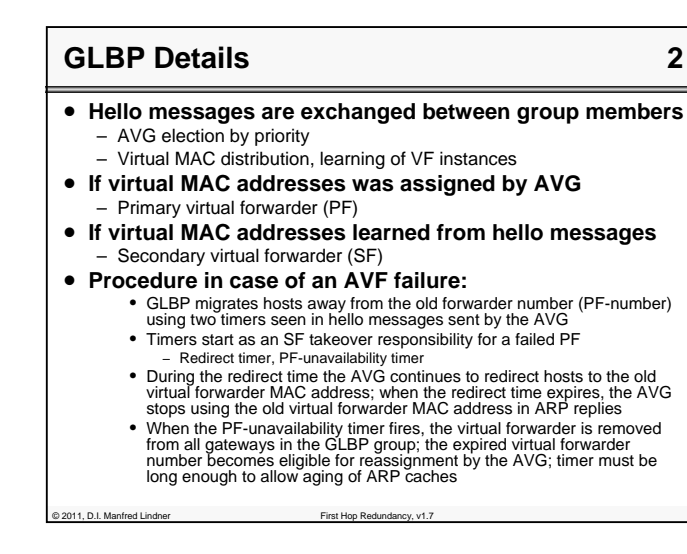

Institute of Computer Technology - Vienna University of Technology

# **L102 - First Hop Redundancy**

# **GLBP Benefits**

# • **Load sharing**

– traffic from LAN clients can be shared by multiple routers, thereby sharing the traffic load more equitably among available routers

## • **Multiple virtual routers**

© 2011, D.I. Manfred Lindner First Hop Redundancy, v1.

© 2011, D.I. Manfred Lindner First Hop Redundancy, v1.7 64

– GLBP supports up to 1024 virtual routers (GLBP groups) on each physical interface of a router and up to four virtual forwarders per group

#### • **Authentication**

– A router within a GLBP group with a different authentication string than other routers will be ignored by other group members

**Agenda** • **First Hop Redundancy** – Proxy ARP, IDRP, DHCP – HSRP – VRRP – GLBP – Design Access WAN • **Server Load Balancing** – SLB – DNS

© 2011, D.I. Manfred Lindner

Page 102 - 31

# **L102 - First Hop Redundancy**

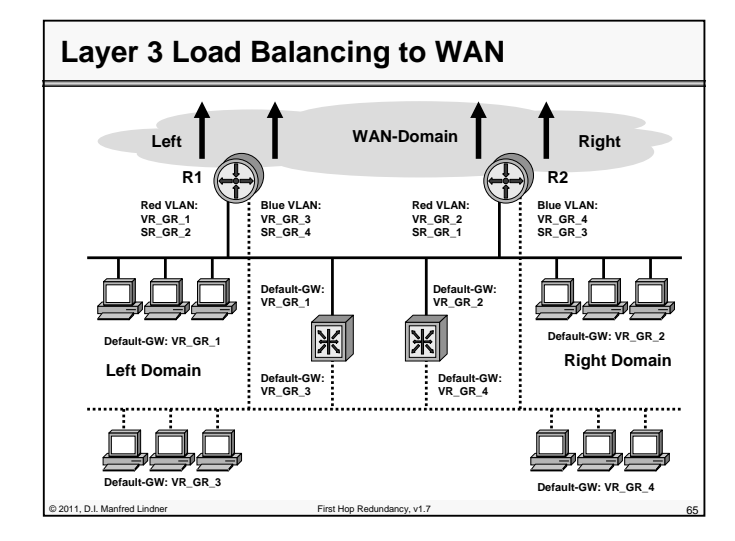

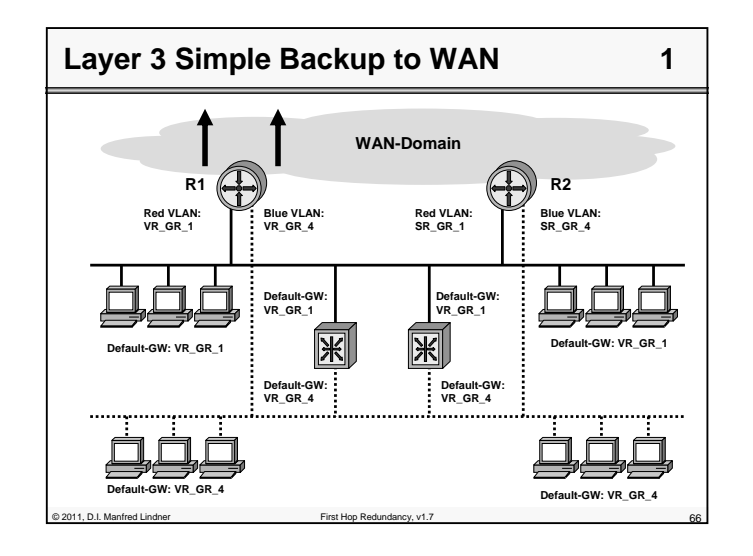

© 2011, D.I. Manfred Lindner

Institute of Computer Technology - Vienna University of Technology

**L102 - First Hop Redundancy**

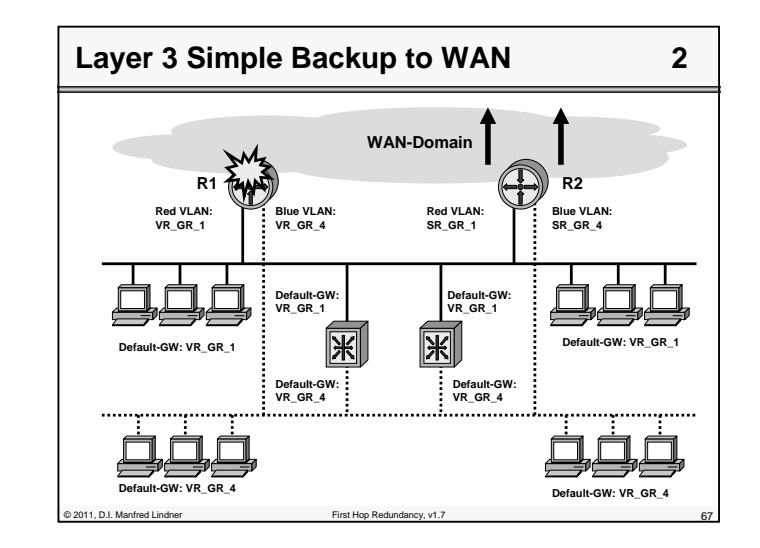

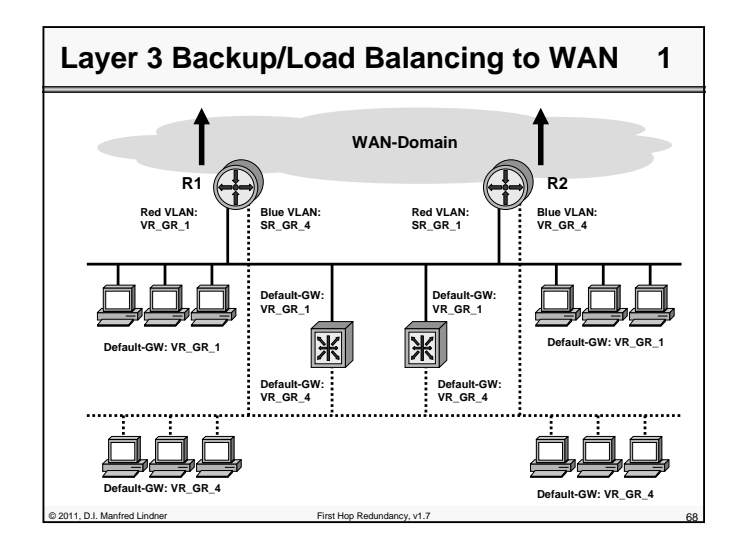

© 2011, D.I. Manfred Lindner

Page 102 - 34

# **L102 - First Hop Redundancy**

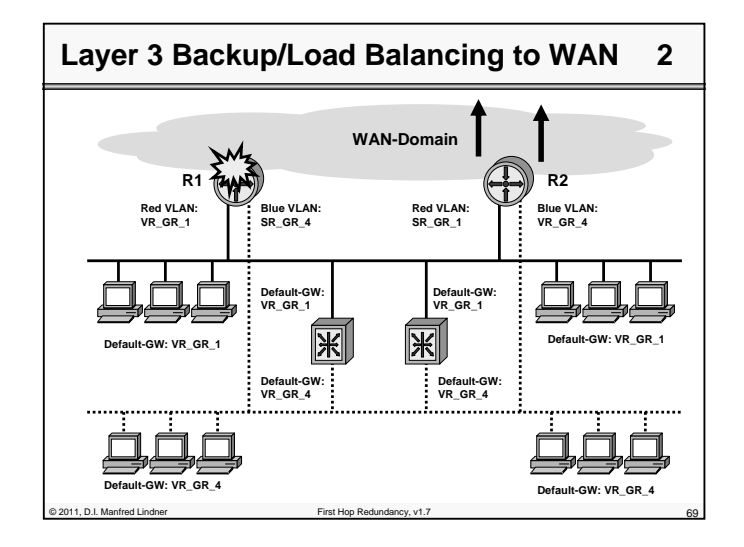

# © 2011, D.I. Manfred Lindner First Hop Redundancy, v1.7 70 **Agenda** • **First Hop Redundancy** – Proxy ARP, IDRP, DHCP – HSRP – VRRP – GLBP – Design Access WAN • **Server Load Balancing** – SLB – DNS

# **L102 - First Hop Redundancy**

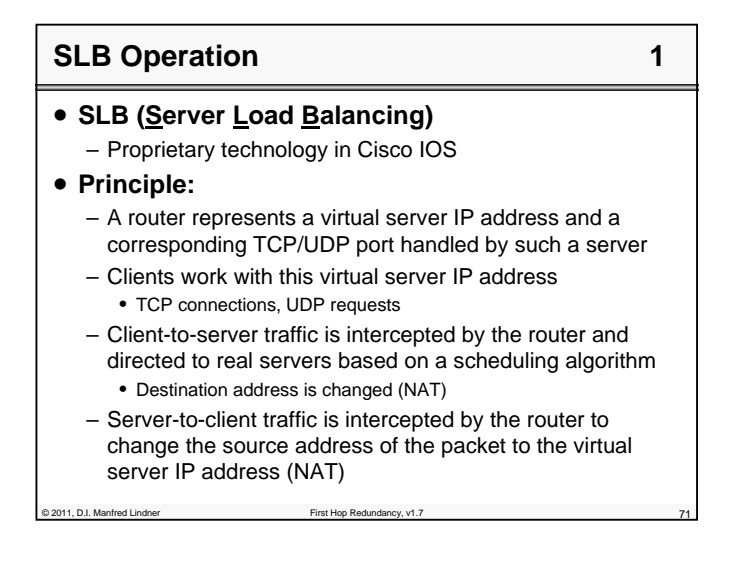

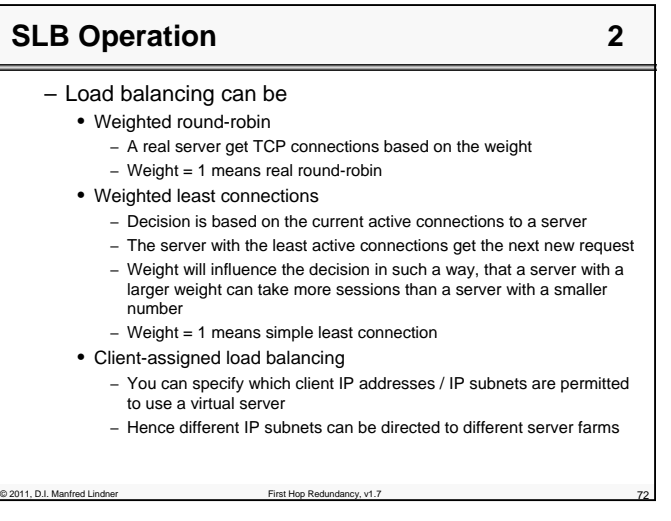

© 2011, D.I. Manfred Lindner

# **L102 - First Hop Redundancy**

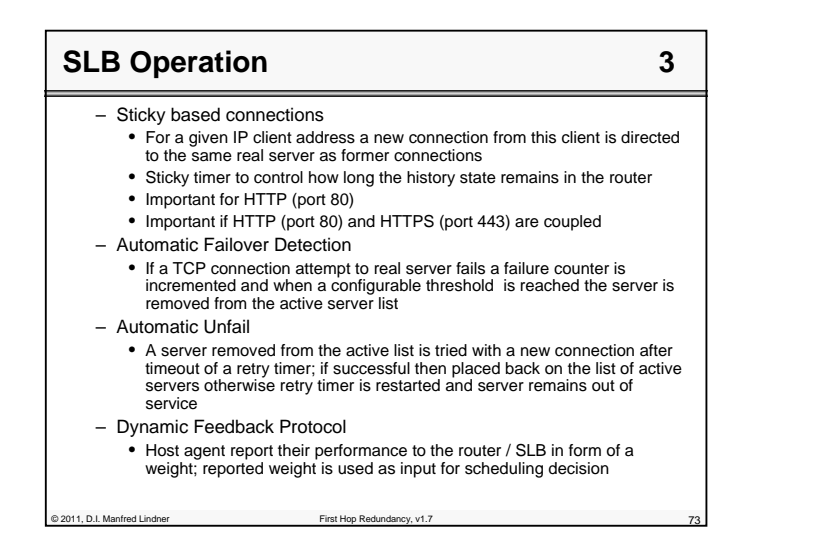

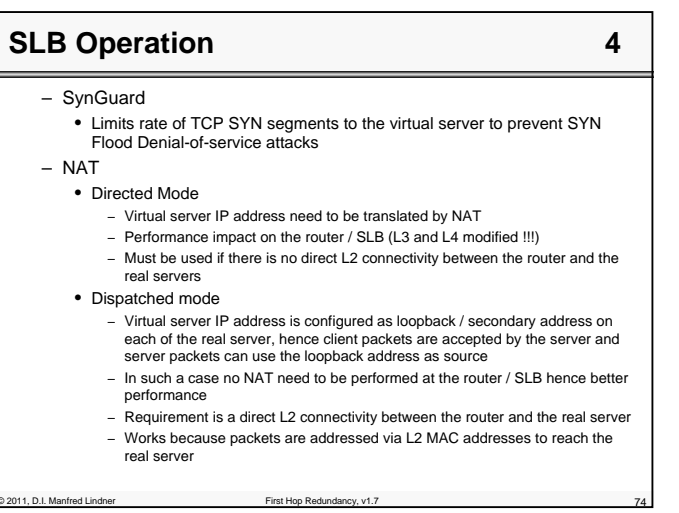

Institute of Computer Technology - Vienna University of Technology

# **L102 - First Hop Redundancy**

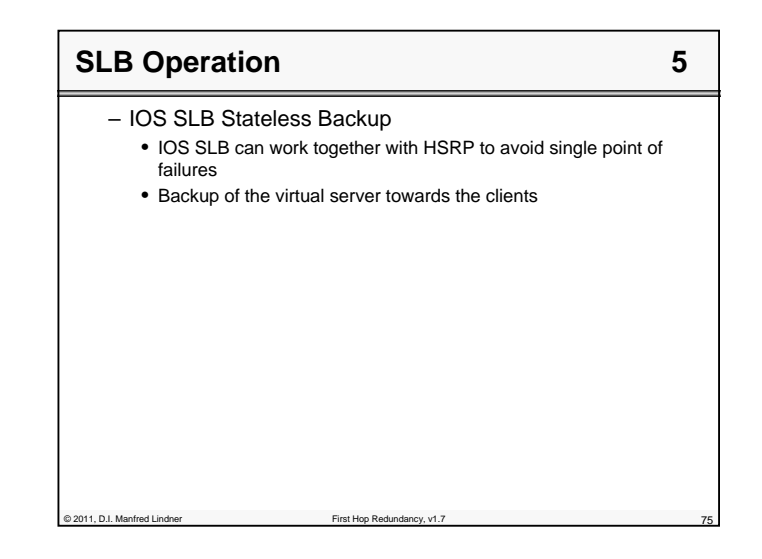

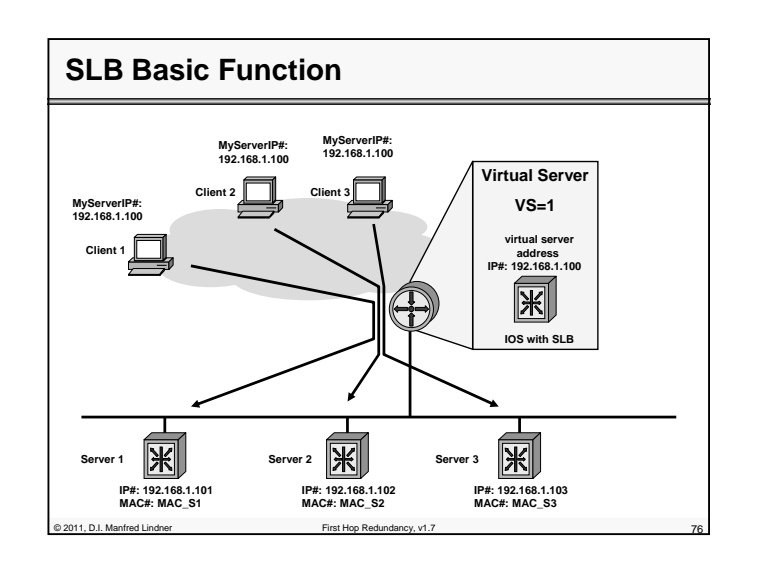

© 2011, D.I. Manfred Lindner

© 2011, D.I. Manfred Lindner

Page 102 - 37

# **L102 - First Hop Redundancy**

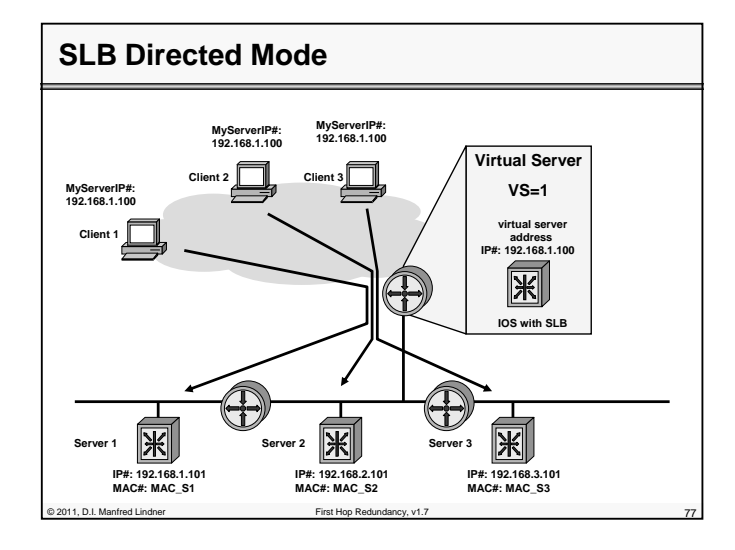

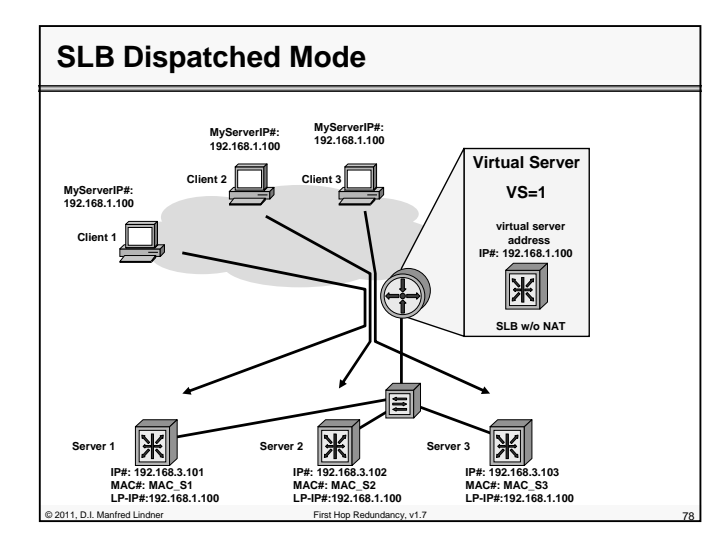

© 2011, D.I. Manfred Lindner

Institute of Computer Technology - Vienna University of Technology

**L102 - First Hop Redundancy**

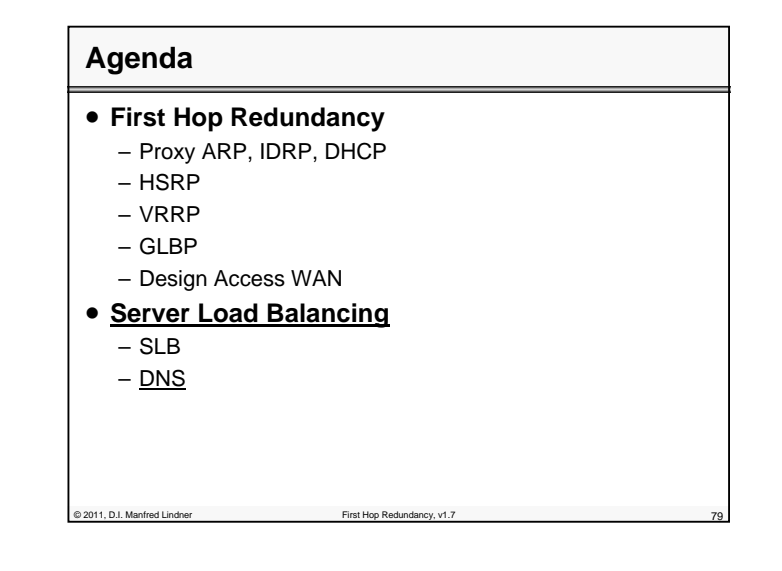

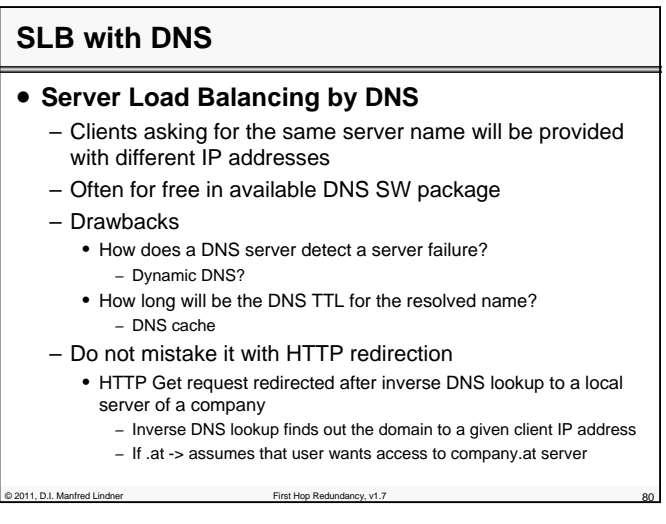

© 2011, D.I. Manfred Lindner

Page 102 - 39